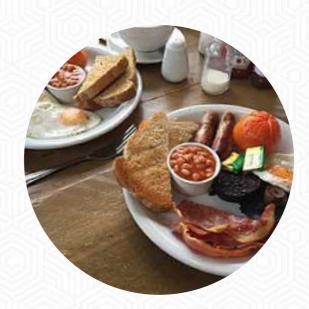

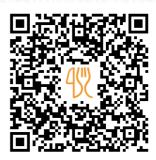

## Cafe Ambio Ings Menu

https://menulist.menu
Ings Filling Station 591 Ings VILLAGE, South Lakeland, United Kingdom (+44)1539821383

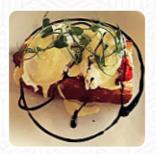

On this website, you can find the complete menu of Cafe Ambio Ings from South Lakeland. Currently, there are **17** courses and drinks up for grabs. For changing offers, please contact the owner of the restaurant directly. You can also contact them through their website. What <u>User</u> likes about Cafe Ambio Ings:

I love this lake district café at the esso tankstelle and next to biketreks. all about it is great, the personal is on the ball, professional and friendly, there is money for charity and really cares for customers. how could you ever think about going into a profitable, treat-the-sweet, tax-avoiding costa or dieucks when there are so local businesses? my choice every time for a pre- or pre-Kajak or semi-motor bike to... read more. For breakfast, you can enjoy a diverse brunch at Cafe Ambio Ings, freely at your own will, Furthermore, you can get sweet treats, cake, simple snacks and chilled refreshments and hot drinks here. Furthermore, there are many typically British menus on the card that make the English heart beat faster, The fine sandwiches, healthy salads and other snacks are also suitable for a snack.

# Cafe Ambio Ings Menu

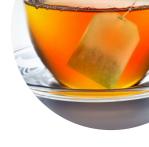

#### Non alcoholic drinks

**WATER** 

#### Side dishes

**FRIED POTATOES** 

#### **Bread**

**BISCUITS** 

#### Hot drinks

**TEA** 

## Coffee

**COFFEE** 

#### Condiments and Sauces

**MUSHROOM** 

#### Sandwiches

THE VEGGIE

**CHICKEN SANDWICH** 

# These types of dishes are being served

**SANDWICH** 

**BURGER** 

**PANINI** 

### Dishes are prepared with

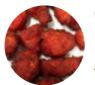

CHICKEN EGGS TOMATE

BACON CHEESE BEEF

# Cafe Ambio Ings Menu

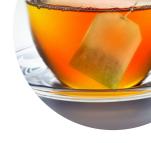

# Cafe Ambio Ings

Ings Filling Station 591 Ings VILLAGE, South Lakeland, United Kingdom

**Opening Hours:** 

Monday 08:30 -04:30 Tuesday 08:30 -04:30 Wednesday 08:30 -04:30 Thursday 08:30 -04:30 Friday 08:30 -04:30 Saturday 08:30 -04:30 Sunday 08:30 -04:30

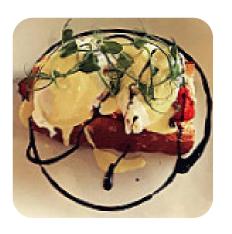